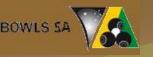

# Entering Player Names

#### Bowls SA Training for IMG Sportsdesq

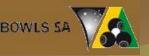

#### **Entering Player Names 1**

Go to the competition web page. Bookmark this page on computers you use to enter results (ie put it in the FAVOURITES), find your club and log on using your club's 'bowls manager' log in

| BOWLS SA  |                  | )fficial Web:<br>Sowls South |               |            |     |             |                   |        |            |   |
|-----------|------------------|------------------------------|---------------|------------|-----|-------------|-------------------|--------|------------|---|
|           | Is SA Contact Us |                              |               |            |     |             |                   |        |            |   |
| Clubs     | Bow              | ls SA - Co                   | mpetitions    | 5          |     |             |                   |        |            |   |
| Club      | - 5              | earch Con                    | npetitions    |            |     |             |                   |        |            | _ |
| All Clubs | ▼ Sea            | ison:                        | All           | 100        | ગ   | Day Played: | All               |        | •          |   |
|           | Co               | mpetition:                   | All           |            | •   | Gender:     | All               | 22     | •          |   |
|           | Tin              | ne From:                     | 12 •          | 00 v ) / 2 | M V |             |                   |        |            |   |
|           |                  |                              |               |            |     | R           | eset              |        | Search     |   |
|           | Cor              | npetitions                   |               |            |     |             |                   |        |            |   |
|           | MET              | ROPOLITAN                    | PENNANTS      |            |     | Fbdure      | s Results         | Ladder | Statistics |   |
|           | Sat              | urday Premie                 | er 1 & 2 Metr | 0182       |     | Ficture     | <u>Results</u>    | Ladder | Statistics | - |
|           | Sat              | urday Metro                  | 3, 4, & 5     |            |     | Fixture     | ns <u>Results</u> | Ladder | Statistics | 1 |
|           | The              | rsday Wome                   | en's Pennant  | <u>s</u>   |     | Fibiture    |                   | Ladder | Statistics | 1 |
|           | We               | dnesday Pre                  | nier League   |            |     | Fibture     | s Results         | Ladder | Statistics |   |

**Locate to Player Entry** Find the correct round in the correct competition. Then click on the results entry pencil

| Bowls SA Com            | petitions Bowls SA C | ontact Us Club Dashboard |                        |
|-------------------------|----------------------|--------------------------|------------------------|
| owlsSA Tra              | ining                |                          |                        |
| ivision:                | Division 1           |                          |                        |
| Fixtures                | Results Ladder       | Skip Ladder              |                        |
| 1 •                     |                      |                          | Export: 🔎              |
| Date / Time             | Home                 | Away                     | Venue                  |
| 11-Oct-2014<br>01:15 PM | Brighton Red         | 🚖 📑 Henley               | ォ 🖭 Brighton Green 👔 🥏 |
| 11 Oct 2014             | 20 C                 |                          | Claranas Green         |

#### Click on 'team' and then on 'members'

| BowlsSA Training      |                                            |                                |
|-----------------------|--------------------------------------------|--------------------------------|
| Brighton Red V Henley |                                            | Round 1 - 11-Oct-2014 01:15 PM |
| Match Team            |                                            |                                |
| Result & Scores       | Comments Due: Mon 13 October 2014 09:00 AM |                                |

BOWLS SA

| owis SA T                 | raini | ng     |       |         |
|---------------------------|-------|--------|-------|---------|
| B <mark>r</mark> ighton F | Red V | Henley |       |         |
| Match                     | Te    | am     |       |         |
| Playe                     | ers   | Team   | Roles | Members |

### Entering Player Names

Click on the green button to move a player into the team.

The list of members should include names of only those members of your club who are eligible to play pennants

Please note – these names are fictional!

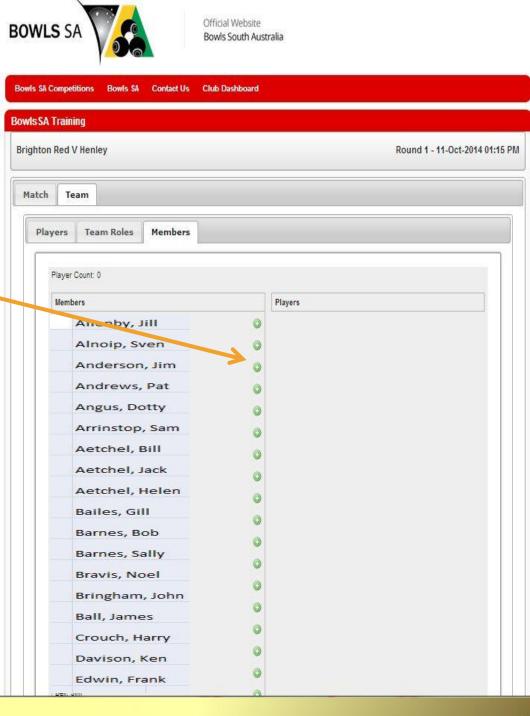

# Player Names – first game

When you add a name to the team it will be removed from the members list in this window. You will be given a count of names in the team and told if you exceed it. If you make a mistake click on the red button to return the player to the members list

| Ch       Team         Players       Team Roles       Members         Player Count: 7       Players         Allenby, Jill       Image: Count of the second second se                                                                                                    |        |        |         |                      |
|----------------------------------------------------------------------------------------------------|--------|--------|---------|----------------------|
| Players       Team Roles       Members         Players       Allenby, Jill       Players         Allenby, Jill       Image: Anderson, Jim       Anderson, Jim         Angus, Dotty       Image: Anderson, Jim       Andrews, Pat         Angus, Dotty       Image: Anderson, Jim       Image: Anderson, Jim         Astchel, Bill       Image: Anderson, Jim       Image: Anderson, Jim         Angus, Dotty       Image: Anderson, Jim       Image: Anderson, Jim         Astchel, Bill       Image: Anderson, Jim       Image: Anderson, Jim         Bailes, Gill       Image: Anderson, Jim       Image: Anderson, Jim         Bailes, Gill       Image: Anderson, Jim       Image: Anderson, Jim         Bailes, Gill       Image: Anderson, Jim       Image: Anderson, Jim         Bailes, Gill       Image: Anderson, Jim       Image: Anderson, Jim         Barnes, Bob       Image: Anderson, Jim       Image: Anderson, Jim         Bail, James       Image: Anderson, Jim       Image: Anderson, Jim         Ball, James       Image: Anderson, Jim       Image: Anderson, Jim         Image: Crouch, Harry       Image: Anderson, Jim       Image: Anderson, Jim                                                                                                    | _ogoff | Logoff |         |                      |
| Player Count: 7         Members         Allenby, Jill         Anderson, Jim         Angus, Dotty         Aetchel, Bill         Bailes, Gill         Barnes, Bob         Bravis, Noel         Bringham, John         Ball, James         Crouch, Harry                                                                                                    |        |        |         | Team                 |
| MembersPlayersAllenby, JillImage: Construction of the sector of the sector o                                 |        |        |         | s Team Roles Members |
| Allenby, JillImage: Allooip, SvenAnderson, JimImage: Andrews, PatAngus, DottyImage: Andrews, PatAngus, DottyImage: Andrews, PatAetchel, BillImage: Aetchel, JackBailes, GillImage: Aetchel, HelenBarnes, BobImage: Bailes, GillBravis, NoelImage: Bailes, GillBringham, JohnImage: Bailes, SallyBall, JamesImage: Bailes, SallyCrouch, HarryImage: Bailes, Sally                                                                                                    |        |        |         | er Count: 7          |
| Anderson, Jim Image: Constraint of the second second |        |        | Players | mbers                |
| Angus, DottyImage: Construction of the construction of the co      |        | 0      |         |                      |
| Bailes, Gill  Barnes, Bob Bravis, Noel Bringham, John Ball, James Crouch, Harry                                                                                                    |        | 0      |         | Angus, Dotty         |
| Barnes, Bob   Bravis, Noel   Bringham, John   Ball, James   Crouch, Harry                                                                                                    |        |        |         |                      |
| Bringham, John V V<br>Ball, James V<br>Crouch, Harry V                                                                                                    |        |        |         |                      |
| Crouch, Harry                                                                                                    |        | •      |         | Bringham, John       |
|                                                                                                    |        |        |         | Ball, James          |
|                                                                                                    |        |        |         |                      |
| Davison, Ken                                                                                                    |        |        |         | Davison, Ken         |

# Player Names – first game

You will be told when the number of players reaches the required number (and there are no more green buttons). Then click on 'players'

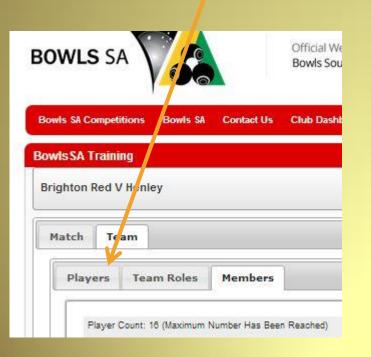

| vers Team        | Roles       | Members                |                  |      |
|------------------|-------------|------------------------|------------------|------|
| Player Count: 16 | (Maximum Nu | mber Has Been Reached) |                  |      |
| Members          |             |                        | Players          |      |
| Angus, Do        | otty        |                        | Arrinstop, Sam   | 1.3  |
| Aetchel,         | Bill        |                        | Aetchel, Jack    |      |
| Bailes, Gi       | П           |                        | Aetchel, Helen   |      |
| Barnes, B        | ob          |                        | Bailes, Gill     |      |
| Bravis, No       | pel         |                        | Barnes, Sally    |      |
| Bringham         | , John      |                        | Crouch, Harry    |      |
| Ball, Jame       | 25          |                        | Davison, Ken     |      |
| Gering, St       | teve        |                        | Edwards, Tom     |      |
| Harris, Bo       | b           |                        | Freeling, Howie  | 1    |
| Kelvin, Ki       | m           |                        | Harris Jenny     | 1.04 |
| Lachlin, A       | Angus       |                        | Holmes, Shirley  |      |
| Mason, P         | am          |                        | Jackson, Rob     | 1.04 |
| Noble, Ke        | el          |                        | Kelvin, Karen    |      |
| Taylor, Sa       | ım          |                        | Mason, Frank     | 1.0  |
| Thomas,          | Bill        |                        | Peters, Win      |      |
| Thompso          | n, Jenny    |                        | Stringer, Howard | 1.54 |

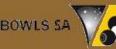

#### Side Positions

Drag and drop players into their positions in the side

To drag and drop, mouse over the name you want to move, hold down the left button, move the pointer to that player's position, release the button.

When all players are in the correct place click on 'save player positions' and you have finished.

| s SA Ti | raining       |                                           |                    |
|---------|---------------|-------------------------------------------|--------------------|
| hton R  | led V Henley  |                                           |                    |
|         |               |                                           |                    |
| tch     | Team          |                                           |                    |
|         |               | 461                                       |                    |
| Playe   | Team Rol      | es Members                                |                    |
| Deit    | nt Team Sheet |                                           |                    |
| Prin    | nt ream Sneet |                                           |                    |
| 100     |               |                                           |                    |
|         |               | mum Number Has Been Reache                |                    |
|         | eam 1 Lead    | rs in the teams by drag<br>Arrinstop, Sam | ging and dropping. |
|         | eam 1 Second  | Aetchel, Jack                             |                    |
|         | eam 1 Second  |                                           | <u></u>            |
|         |               | Aetchel, Helen                            |                    |
|         | eam 1 Skip    | Bailes, Gill                              |                    |
| T       | eam 2 Lead    | Barnes, Sally                             | 0                  |
| T       | eam 2 Second  | Crouch, Harry                             | 0                  |
| Te      | eam 2 Third   | Davison, Ken                              | 0                  |
| Т       | eam 2 Skip    | Edwards, Tom                              | 0                  |
| T       | eam 3 Lead    | Freeling, Howie                           |                    |
| T       | eam 3 Second  | Harris Jenny                              | 0                  |
| T       | eam 3 Third   | Holmes, Shirley                           | 0                  |
| T       | eam 3 Skip    | Jackson, Rob                              |                    |
| T       | eam 4 Lead    | Kelvin, Karen                             | 0                  |
| Т       | eam 4 Second  | Mason, Frank                              |                    |
| T       | eam 4 Third   | Peters, Win                               |                    |
| T       | eam 4 Skip    |                                           |                    |
|         |               | Stringer, Howard                          |                    |

Cancel

Save Player Positions

# BOWLS SA Copying Names

### If you have put in the side once you can then copy it for subsequent games.

Log in, navigate to round 2, click on the results pencil and team and then click on 'Copy Previous Team'

| wisSA Training             |                                |
|----------------------------|--------------------------------|
| righton White V Somerton   | Round 2 - 18-Oct-2014 01:15 PN |
| Match Team                 |                                |
| Players Team Roles Members | ]                              |
| Copy Previous Team         |                                |
|                            |                                |
|                            |                                |

# Side for Next Week

| /thorn | V Brighton   | Red                                                                                                    |
|--------|--------------|----------------------------------------------------------------------------------------------------|
| atch   | Team         |                                                                                                    |
| Playe  | ers Tear     | m Roles Members                                                                                                    |
| Pri    | nt Team Shee | et                                                                                                    |
| Po     |              | 6 (Maximum Number Has Been Reached)<br>players in the teams by dragging and dr<br>d Arrinstop, Sam (a)                                                                                                    |
|        | eam 1 Seco   |                                                                                                    |
| Т      | eam 1 Third  | d Aetchel, Helen 🧔                                                                                                    |
| Т      | eam 1 Skip   | Bailes, Gill                                                                                                    |
| Т      | eam 2 Lead   | d Barnes, Sally 🥥                                                                                                    |
| T      | eam 2 Seco   | ond Crouch, Harry 🥥                                                                                                    |
| Т      | eam 2 Thire  | d Davison, Ken 🥥                                                                                                    |
| Т      | eam 2 Skip   | Edwards, Tom                                                                                                    |
| Т      | eam 3 Lead   | d Freeling, Howie                                                                                                    |
| Т      | eam 3 Seco   | ond Harris Jenny 🌀                                                                                                    |
| Т      | eam 3 Thire  | d Holmes, Shirley 🧑                                                                                                    |
| Т      | eam 3 Skip   | Jackson, Rob                                                                                                    |
| Т      | eam 4 Lead   | ond     Aetchel, Jack       d     Aetchel, Helen       a     Bailes, Gill       d     Barnes, Sally       ond     Crouch, Harry       d     Davison, Ken       d     Edwards, Tom       d     Freeling, Howie       ond     Harris Jenny       d     Holmes, Shirley       j     Jackson, Rob       ond     Mason, Frank |
| T      | eam 4 Seco   | ond Mason, Frank 🧕                                                                                                    |
|        |              |                                                                                                    |

BOWLS SA

- For a bowler not in the side this week click on the red button to remove
- Then click on members to find the replacement player
- When names are correct move players to correct positions as needed
- When finished save the player positions

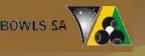

### **Entering Player Names**

- Training for Bowls SA
- Written by Bob Tuck winter 2014
- If you would like to use this program as a powerpoint presentation for members of your club you can download it from the 'Tournament and Pennant Ideas' page on www.getagameofbowls.com